The copy filmed here has been reproduced thenks to the generosity of:

University of Toronto Archives

The imeges appeering here ere the best quelity possible considering the condition and legibility of the original copy and in keeping with the filming contract specifications.

Original copies In printed paper covers are filmed beginning with the front cover and ending on the last page with a printed or liiustrated impression, or the back cover when eppropriete. All other original copies are filmed beginning on the first pege with a printed or illustrated impression, and ending on the lest page with e printed or illustrated impression.

The last recorded frame on each microfiche shall contein the symbol  $\rightarrow$  (meaning "CON-TINUED"), or the symbol  $\nabla$  (meaning "END"), whichever applies.

Maps, plates, charts, etc., may be filmed at different reduction ratios. Those too large to be entirely included in one exposure are filmed beginning in the upper left hand corner, left to right and top to bottom, as many fremes as required. The following diagrams illustrate the method:

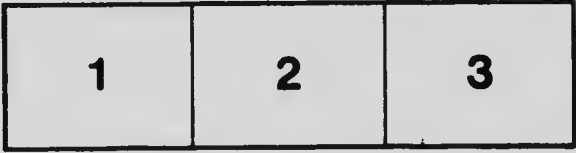

L'exempleire filmé fut reproduit grâce à le générosité de:

University of Toronto Archives

Les images suiventes ont été reproduites evec le plus grand soin, compte tenu de la condition et de le netteté de l'exempleire filmé, et en conformité evec les conditions du contret de filmage.

Les exempleires origineux dont la couverture en papier est imprimée sont filmés en commençent par le premier plat et en terminant soit par la dernière page qui comporte une empreinte d'impression ou d'illustration, soit per le second plat, seion le ces. Tous les eutres exempleires originaux sont filmés en commençent par le première page qui comporte une empreinte d'impression ou d'illustration et en terminant par le dernière pege qui comporte une telle empreinte.

Un des symboles suivents epparaître sur la dernière imege de chaque microfiche, seion le ces: le symbole - signifie "A SUIVRE", le symbole  $\nabla$  signifie "FIN".

Les cartes, pianches, tableeux, etc., peuvent être filmés à des teux de réduction différents. Lorsque ie document est trop grand pour être reproduit en un seul cliché, il est filmé à partir de l'angle supérieur gauche, de gauche à droite, et de haut en bes, en prenant le nombre d'images nécesseire. Les diagremmes suivants iliustrent la méthode.

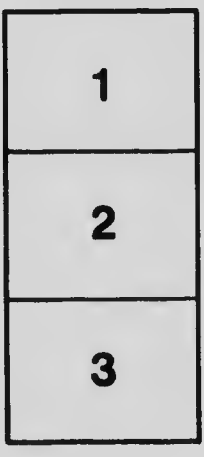

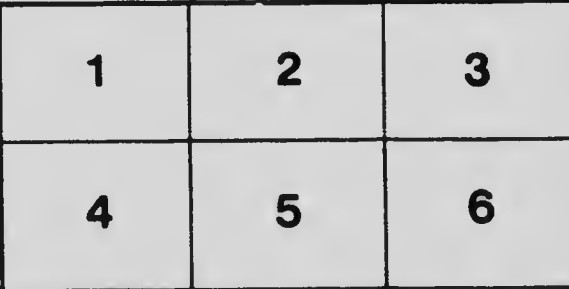

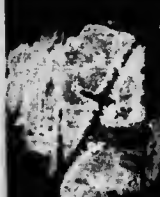